#### МИНИСТЕРСТВО ОБРАЗОВАНИЯ РЕСПУБЛИКИ БЕЛАРУСЬ Белорусский национальный технический университет

Кафедра «Металлургия черных и цветных сплавов»

И. В. Рафальский П. Е. Лущик А. В. Арабей

# МАТЕМАТИЧЕСКОЕ МОДЕЛИРОВАНИЕ ТЕХНОЛОГИЧЕСКИХ ПРОЦЕССОВ И САПР

Учебно-методическое пособие по выполнению курсовой работы для студентов специальности 1-42 01 01 «Металлургическое производство и материалообработка (по направлениям)»

*Рекомендовано учебно*-*методическим объединением по образованию в области металлургического оборудования и технологий*

> Минск БНТУ 2023

#### УДК 658.512.22-027.44:004.9:378.147(075.8) ББК 30.2-5-05я7 Р26

#### Р е ц е н з е н т ы:

доктор техн. наук, профессор кафедры ЭВМ Белорусского государственного университета информатики и радиоэлектроники *М*. *М*. *Татур*; кафедра «Материаловедение и проектирование технических систем» Белорусского государственного технологического университета (зав. кафедрой, канд. техн. наук, доцент *Д*. *В*. *Куис*)

#### **Рафальский, И. В.**

Математическое моделирование технологических процессов и САПР : учебно-методическое пособие по выполнению курсовой работы для студентов специальности 1-42 01 01 «Металлургическое производство и материалообработка (по направлениям)» / И. В. Рафальский, П. Е. Лущик, А. В. Арабей. – Минск : БНТУ, 2023. – 42 с. ISBN 978-985-583-854-9. Р26

Учебно-методическое пособие предназначено для выполнения курсовой работы по дисциплине «Математическое моделирование технологических процессов и САПР», а также формирования и развития профессиональной компетенции о методах математического моделирования технологических процессов и свойств материалов.

#### **УДК 658.512.22-027.44:004.9:378.147(075.8) ББК 30.2-5-05я7**

**ISBN 978-985-583-854-9** © Рафальский И. В., Лущик П. Е., Арабей А. В., 2023

> © Белорусский национальный технический университет, 2023

## **СОДЕРЖАНИЕ**

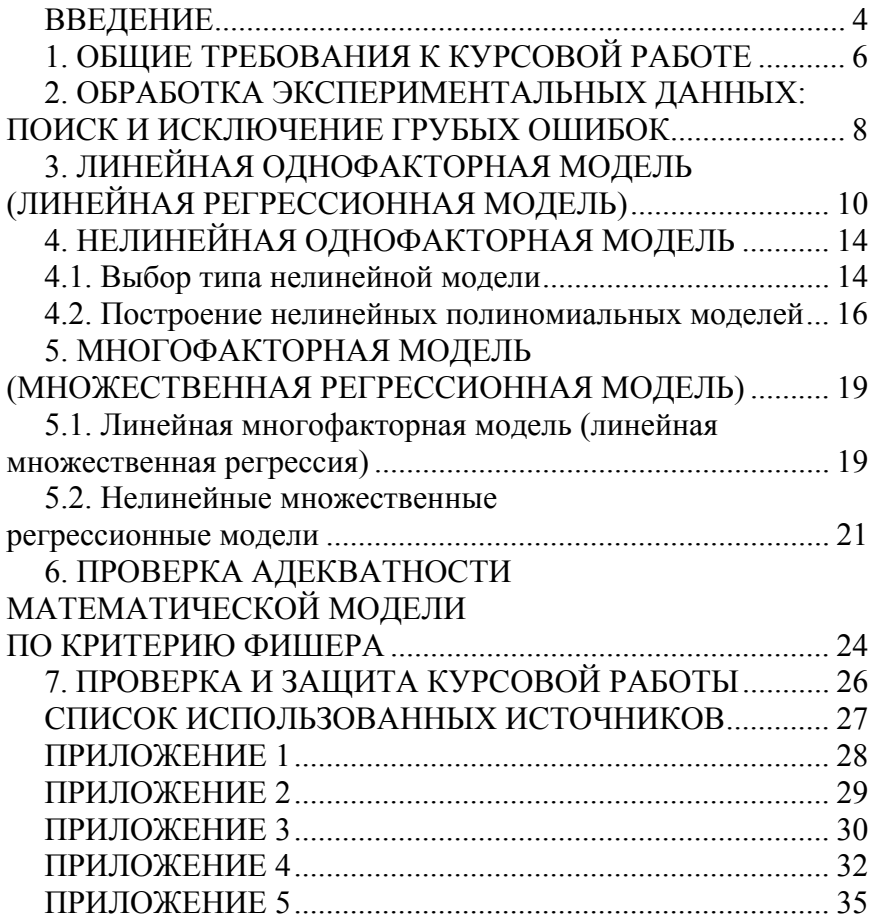

#### **ВВЕДЕНИЕ**

Курсовая работа по учебной дисциплине «Математическое моделирование технологических процессов и САПР» для специальности 1-42 01 01 «Металлургическое производство и материалообработка (по направлениям)» направлена на освоение статистических методов анализа для разработки математического описания исследуемого процесса или свойств материала.

Целью курсовой работы является формирование у студентов навыков разработки и анализа математических моделей технологических процессов, систем и объектов металлургического и литейного производств с использованием прикладных программных средств.

Основными задачами курсовой работы в рамках учебной лисциплины являются:

- формирование и развитие профессиональной компетенции о способах формализации технологических систем и объектов, обработки экспериментальных данных;

- обучение применению программных средств для моделирования технологических процессов и свойств материалов.

В результате изучения учебной дисциплины «Математическое моделирование технологических процессов и САПР» студент должен:

#### знать:

- основные понятия, принципы и этапы математического моделирования технологических процессов и свойств материалов;

- виды математических моделей технологических процессов и способы их построения, решения и проверки;

- методы анализа исходных данных и получаемых результатов при использовании математических моделей;

- ограничения, обусловленные применяемыми в математических моделях методами решения;

- основные понятия, принципы и методы инженерного анализа технологических процессов металлургического производства;

#### уметь:

- производить обработку и проверку экспериментальных данных статистическими методами;

- делать обоснованный выбор типов математических моделей, производить расчет и анализ параметров математических молелей:

- использовать методы построения и решения математических моделей при решении инженерных задач в литейном и металлургическом производствах;

#### влалеть:

- прикладными программными пакетами для построения и анализа математических моделей технологических процессов, систем и объектов металлургического производства.

Курсовая работа является самостоятельной работой студента. Она предусматривает проработку следующих разделов: обработка экспериментальных данных, поиск наиболее удовлетворительной гипотезы взаимосвязи между параметрами объекта исследования (структурная идентификация модели), расчет числовых коэффициентов модели методом наименьших квадратов (параметрическая идентификация модели), верификация модели (проверка адекватности).

В качестве возможных моделей рассматриваются линейная и нелинейная регрессионные зависимости, каждая из которых может быть парной (однофакторные модели) или множественной (многофакторные модели).

## **1. ОБЩИЕ ТРЕБОВАНИЯ К КУРСОВОЙ РАБОТЕ**

Примерный объем курсовой работы составляет от 20 до 30 страниц, содержащих текстовый, расчетный и графический материал, выполненный в соответствии с заданным вариантом задания.

Текст печатается на бумаге формата А4, шрифт – Times New Roman, размер шрифта – 14. Интервал одинарный. Форматирование: названий разделов – по центру, в конце заголовков не ставится точка; текста – по ширине. Печать односторонняя.

Ниже представлен образец текстового оформления титульного листа:

Министерство образования Республики Беларусь Белорусский национальный технический университет Механико-технологический факультет Кафедра «Металлургия черных и цветных сплавов»

Курсовая работа по дисциплине «Математическое моделирование технологических процессов и САПР»

Тема: Вариант №

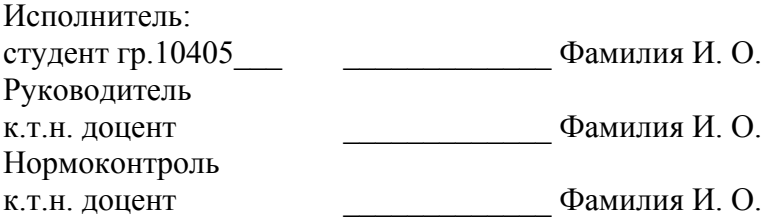

Минск 20\_\_

Курсовая работа включает:

1. Титульный лист с указанием фамилии, имени, отчества студента и фамилий преподавателей, осуществляющих проверку работы.

2. Лист задания на выполнение курсовой работы (примерная форма приведена в прил. 4).

3. Содержание.

4. Введение (аннотация).

5. Постановка задачи и исходные данные.

6. Теоретическая часть (методика построения математической модели).

7. Практическая часть (результаты расчетов).

8. Графики экспериментальной и расчетных зависимостей.

9. Выводы (заключение).

10. Список использованных источников.

#### 2. ОБРАБОТКА ЭКСПЕРИМЕНТАЛЬНЫХ ДАННЫХ: ПОИСК И ИСКЛЮЧЕНИЕ ГРУБЫХ ОШИБОК

Результаты измерений (наблюдений) в повторных (параллельных) опытах могут содержать данные, существенно отличающиеся от среднего значения, которые получены при непредвиденных сбоях средств измерений, существенно изменившихся условиях проведения эксперимента или из-за ошибок экспериментатора, - грубые ошибки или промахи.

Очень важно исключить из экспериментальных данных такие ошибки, которые можно выявить при повторных опытах. Для нормально распределенной случайной величины при оценке грубой ошибки *i*-го значения выборки можно использовать следующий критерий:

$$
u_i = \frac{|\overline{Y} - Y_i|}{S_{\mathcal{Y}}},\tag{1}
$$

где  $S_v$  – среднее квадратическое отклонение параметра  $Y_i$  от его среднего арифметического значения  $\overline{Y}$ , вычисленное для серии из т повторных (параллельных) измерений величины  $Y$ :

$$
S_{y} = \frac{\sum_{i=1}^{m} (\overline{Y} - Y_{i})^{2}}{(m-1)}.
$$
 (2)

Далее определяют, является ли вычисленная по формуле (1) оценка статистически значимой. Для этой цели могут использовать различные статистические критерии, например, критерии Стьюдента и Н. В. Смирнова (другое название - критерий Граббса, критерий Смирнова-Граббса).

Применение критерия Н. В. Смирнова основано на сравнении вычисленных по формуле (1) оценок с табличными (критическими) значениями  $u_{\alpha}$ , для уровней значимости  $\alpha = 0.1$ ; 0,05; 0,01 при объеме выборочных данных 3 ≤ *n* ≤ 20 [1] (т. е. при выбранном уровне значимости α критическая область для критерия Н. В. Смирнова определяется из соотношения  $u_i > u_{\alpha,n}$ ).

В том случае, когда выполняется условие  $u_i > u_{\alpha,n}$ , принимается, что значение  $Y_i$  является не характерным для рассматриваемой выборки и является грубой ошибкой. В этом случае значение *Yi* исключают из экспериментальной выборки и, соответственно, все статистические оценки выборки подвергаются корректировке с учетом отброшенного значения *Yi*.

Критические значения критерия Н. В. Смирнова в зависимости от объема выборки и уровня значимости представлены в прил. 1, критические значения критерия Стьюдента представлены в прил. 2.

### 3. ЛИНЕЙНАЯ ОДНОФАКТОРНАЯ МОДЕЛЬ (ЛИНЕЙНАЯ РЕГРЕССИОННАЯ МОДЕЛЬ)

Определение коэффициентов расчетной (теоретической) линейной зависимости вида  $Y = A_0 + A_1 X$  с использованием экспериментально полученных данных о параметрах объекта исследования  $(X_i, Y_i)$  можно выполнить с помощью метода наименьших квадратов (МНК). Суть МНК сводится к построению теоретической линии, занимающей в корреляционном поле исходных данных такое положение, при котором сумма квадратов расстояний от этой линии до каждой экспериментальной точки  $(X_i, Y_i)$  будет минимальной.

При изображении поля корреляции на графике зависимости  $Y = f(X)$  по оси ординат откладывают значения функции, а по оси абсцисс - значения аргумента. Полученная с помощью МНК расчетная линия  $Y = f(X)$  описывает наблюдаемые экспериментальные данные наилучшим образом (при условии линейной зависимости параметров) и должна быть отображена на диаграмме корреляционного поля.

Для вычисления коэффициентов математической модели с помощью метода наименьших квадратов решается задача об установлении экстремума (минимума) функции, численно равной сумме квадратов отклонений экспериментально наблюдаемых значений  $Y$  от их расчетных оценок  $Y^*$ :

$$
\sum_{i=1}^{N} \left( Y_i - Y_i^* \right)^2 \to \min,
$$
\n(3)

где  $N-$  объем экспериментальной выборки.

Исходные данные отображают на диаграмме, называемой полем корреляции (рис. 1). На диаграмме отображают результаты измерений параметров  $(X_i, Y_i)$ , которые соответствуют *n* экспериментальным наблюдениям.

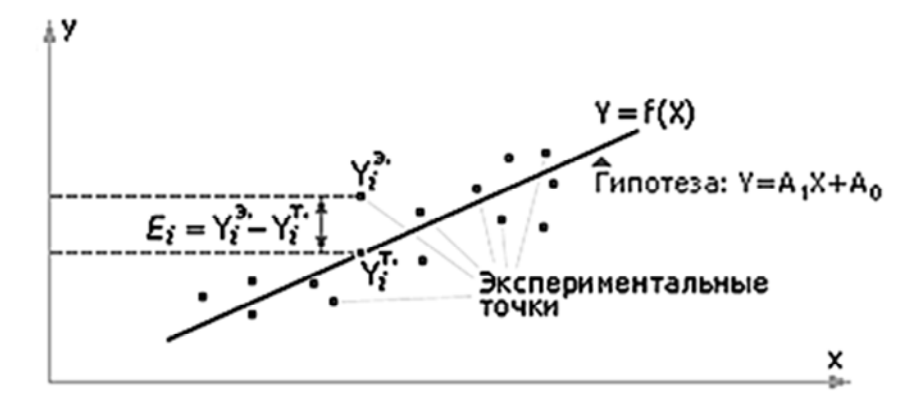

Рис. 1. Поле корреляции

Рассматривая исходные данные, предполагают, что они распределены в соответствии с линейной гипотезой, то есть параметр  $Y$  зависит от параметра  $X$  линейно, а уравнение зависимости имеет вид:

$$
Y = A_1 X + A_0. \tag{4}
$$

Определение неизвестных коэффициентов  $A_0$  и  $A_1$  математической модели.

Для известных из эксперимента данных - полученных опытным путем точек  $(X_i, Y_i)$  – вычисляют величину отклонения  $E_i$ между экспериментальным значением  $(Y_i^{\text{3KCH}})$  и теоретическим значением  $(Y_i^{\text{reop}})$ , лежащим на теоретической линии  $A_1X + A_0$  $(pnc. 1)$ :

$$
E_i = \left(Y_i^{\text{3KCH}} - Y_i^{\text{reop}}\right),\tag{5}
$$

$$
E_i = Y_i - A_0 - A_1 X_i,
$$
 (6)

где  $i = 1, ..., n$ .

 $11$ 

Чтобы вычислить суммарную ошибку для всех точек, необходимо, чтобы отклонения со знаком «минус» не компенсировали в сумме отклонения со знаком «плюс». Для этого требуется либо использовать абсолютные (по модулю) значения отклонений, либо возводить их в степень четного целого числа. В МНК используется правило возведения отклонений в квадрат:

$$
E_i^2 = (Y_i - A_0 - A_1 X_i)^2, \tag{7}
$$

$$
F(A_0, A_1) = \sum_{i=1}^{n} E_i^2.
$$
 (8)

Функция суммарной величины квадратов отклонений  $F$  зависит от двух переменных:  $A_0$  и  $A_1$ . Чтобы найти экстремум (минимум) функции  $F(A_0, A_1)$ , требуется найти ее частные производные по переменным  $A_0$  и  $A_1$ , приравнять их к нулю и решить систему из двух уравнений:

$$
\frac{\partial F}{\partial A_0} = -2 \sum_{i=1}^n (Y_i - A_0 - A_1 X_i) = 0,\tag{9}
$$

$$
\frac{\partial F}{\partial A_1} = -2 \sum_{i=1}^n (Y_i - A_0 - A_1 X_i) X_i = 0.
$$
 (10)

После раскрытия скобок получают систему из двух линейных уравнений:

$$
\sum_{i=1}^{n} A_0 + A_1 \sum_{i=1}^{n} X_i = \sum_{i=1}^{n} Y_i,
$$
\n(11)

$$
A_0 \sum_{i=1}^{n} X_i + A_1 \sum_{i=1}^{n} X_i^2 = \sum_{i=1}^{n} X_i Y_i.
$$
 (12)

 $12<sub>1</sub>$ 

Для нахождения коэффициентов  $A_0$  и  $A_1$  систему представляют в матричной форме:

$$
\begin{pmatrix} n & \sum_{i=1}^{n} X_i \\ \sum_{i=1}^{n} X_i & \sum_{i=1}^{n} X_i^2 \end{pmatrix} \cdot \begin{pmatrix} A_0 \\ A_1 \end{pmatrix} = \begin{pmatrix} \sum_{i=1}^{n} Y_i \\ \sum_{i=1}^{n} X_i Y_i \end{pmatrix} .
$$
 (13)

Решение имеет вид:

$$
A_0 = \frac{\sum_{i=1}^{n} Y_i \sum_{i=1}^{n} X_i^2 - \sum_{i=1}^{n} X_i Y_i \sum_{i=1}^{n} X_i}{n \sum_{i=1}^{n} X_i^2 - (\sum_{i=1}^{n} X_i)^2},
$$
(14)

$$
A_{1} = \frac{n\sum_{i=1}^{n} X_{i}Y_{i} - \sum_{i=1}^{n} Y_{i}\sum_{i=1}^{n} X_{i}}{n\sum_{i=1}^{n} X_{i}^{2} - (\sum_{i=1}^{n} X_{i})^{2}}.
$$
(15)

## 4. НЕЛИНЕЙНАЯ ОДНОФАКТОРНАЯ МОДЕЛЬ

### 4.1. Выбор типа нелинейной модели

Задача выбора типа математической модели при известных наборах экспериментальных данных может быть решена с использованием метода корреляционного анализа при количестве опытных точек более трех путем расчета коэффициента парной корреляции  $(R)$  для рассматриваемого типа модели [1].

Рассмотрим некоторые распространенные типы нелинейных моделей, представленные в табл. 4.1.

Таблица 4.1

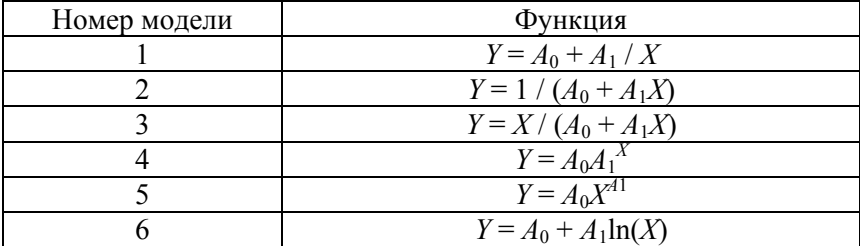

Наиболее распространенные типы нелинейных моделей

Коэффициент парной корреляции является мерой тесноты линейной связи между двумя случайными величинами, его значения могут изменяться от 0 до ±1. Если коэффициент корреляции равен 0, это свидетельствует о том, что связь между параметрами Х и У либо отсутствует, либо отличается от линейной. Значение коэффициента корреляции, равное или близкое 1, свидетельствует о том, что связь между параметрами Х и У является линейно-функциональной либо близка к линейной. Положительные значения коэффициента корреляции указывают на направление так называемой прямой связи (увеличение переменной  $X$  приводит к увеличению  $Y$ ), а при отри-

цательных значениях связь между параметрами является обратной (увеличение переменной  $X$  приводит к уменьшению величины  $Y$ ).

Для того, чтобы представленные нелинейные модели свести к линейному виду, необходимо воспользоваться преобразованиями в соответствии с табл. 4.2.

Таблина 42

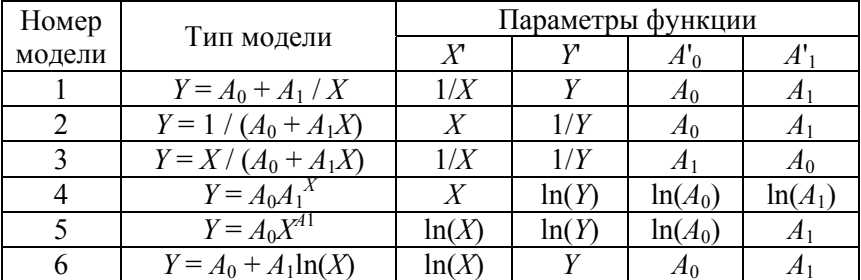

### Преобразование параметров моделей 1-6 к линейному виду

Коэффициент  $R_i$  рассчитывается по формуле:

$$
R_{j} = \frac{\sum_{i=1}^{N} (X_{i}' Y_{i}') - \left(\sum_{i=1}^{N} X_{i}' \sum_{i=1}^{N} Y_{i}'\right) / N}{\sqrt{\left(\sum_{i=1}^{N} X_{i}'^{2} - \left(\sum_{i=1}^{N} X_{i}'\right)^{2} / N\right) \left(\sum_{i=1}^{N} Y_{i}'^{2} - \left(\sum_{i=1}^{N} Y_{i}'\right)^{2} / N\right)}},
$$
(16)

где  $X'_i$ ,  $Y'_i$  – значения входного и выходного параметров X и Y, преобразованные к линейному типу *j*-й модели;

 $N-$  число опытов;

 $i$  – номер опыта.

Таким образом, алгоритм выбора типа нелинейной математической модели можно описать следующими основными операциями:

1) вычисление значений входного и выходного параметров  $X'_i$ ,  $Y'_i$  с учетом формул преобразования параметров X и Y к линейному виду модели;

2) вычисление расчетных сумм в соответствии с формулой (16);

3) вычисление коэффициента линейной парной корреляции R для выбранного типа модели:

4) выбор типа модели, для которой значение линейной парной корреляции R по абсолютному значению (модулю) ближе к единице.

#### 4.2. Построение нелинейных полиномиальных молелей

В ряде случаев использование простых типов математических зависимостей (линейных и нелинейных с двумя коэффициентами) не позволяет построить модель, удовлетворительно описывающую экспериментальные данные. В таких случаях прибегают к построению нелинейных полиномиальных молелей.

Для построения нелинейных полиномиальных моделей используются уравнения т-го порядка следующего вида:

$$
Y_i = A_0 + A_1 X + A_2 X^2 + \dots + A_m X^m.
$$
 (17)

Коэффициенты полиномиальных моделей определяют, решая в матричной форме систему из  $(m + 1)$  уравнений с  $(m +$  $+1$ ) неизвестными:

$$
\begin{cases}\nA_0 k + A_1 \sum_{j=1}^k x_j + A_2 \sum_{j=1}^k x_j^2 + \dots + A_m \sum_{j=1}^k x_j^m = \sum_{j=1}^k y_j; \\
A_0 \sum_{j=1}^k x_j + A_1 \sum_{j=1}^k x_j^2 + A_2 \sum_{j=1}^k x_j^3 + \dots + A_m \sum_{j=1}^k x_j^{m+1} = \sum_{j=1}^k x_j y_j; \\
\dots \\
A_0 \sum_{j=1}^k x_j^m + A_1 \sum_{j=1}^k x_j^{m+1} + A_2 \sum_{j=1}^k x_j^{m+2} + \dots + A_m \sum_{j=1}^k x_j^{2m} = \sum_{j=1}^k x_j^m y_j.\n\end{cases} (18)
$$

Система представляется в матричном виде:

$$
X \cdot A = Y,\tag{19}
$$

где *A* – вектор-столбец коэффициентов модели:

$$
A = \begin{bmatrix} A_0 \\ A_1 \\ \dots \\ A_m \end{bmatrix};\tag{20}
$$

*Х* – матрица вида:

$$
X = \begin{bmatrix} k & \sum_{j=1}^{k} x_j & \sum_{j=1}^{k} x_j^2 & \dots & \sum_{j=1}^{k} x_j^m \\ \sum_{j=1}^{k} x_j & \sum_{j=1}^{k} x_j^2 & \sum_{j=1}^{k} x_j^3 & \dots & \sum_{j=1}^{k} x_j^{m+1} \\ \dots & \dots & \dots & \dots & \dots \\ \sum_{j=1}^{k} x_j^m & \sum_{j=1}^{k} x_j^{m+1} & \sum_{j=1}^{k} x_j^{m+2} & \dots & \sum_{j=1}^{k} x_j^{2m} \\ \end{bmatrix};
$$
 (21)

*Y* – вектор-столбец, составленный из элементов правой части уравнения:

$$
Y = \begin{bmatrix} \sum_{j=1}^{k} y_j \\ \sum_{j=1}^{k} x_j y_j \\ \dots \\ \dots \\ \sum_{j=1}^{k} x_j^m y_j \\ \vdots \end{bmatrix} .
$$
 (22)

Решение системы линейных алгебраических уравнений (СЛАУ) получают, используя матричные методы (метод обратной матрицы, метод Крамера и др.).

### 5. МНОГОФАКТОРНАЯ МОДЕЛЬ (МНОЖЕСТВЕННАЯ РЕГРЕССИОННАЯ МОЛЕЛЬ)

### 5.1. Линейная многофакторная модель (линейная множественная регрессия)

В тех случаях, когда свойства объекта исследования (процесса, системы) определяются значениями не одного, а нескольких параметров, прибегают к построению многофакторных математических моделей. Понятия «множественная регрессионная модель» или «множественная регрессия» означают, что проводится анализ зависимости выходного параметра модели (результирующего признака, свойства объекта исследования) от множества независимых (факторных) параметров.

Предположим, что математическая модель описывается линейной зависимостью, но количество входных параметров, воздействующих на объект исследования, равно т (рис. 2).

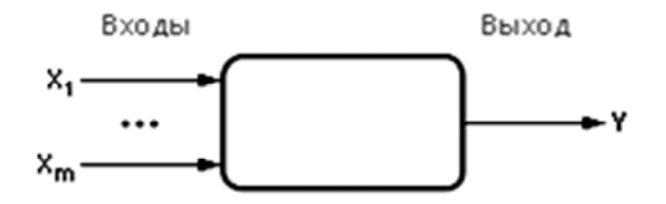

Рис. 2. Схема объекта исслелования как многомерного черного ящика

Если экспериментальные данные  $(x_i, y_i)$  подчиняются линейной зависимости, то есть параметр *Y* линейно зависит от параметров  $X_i$ , математическая зависимость имеет следующий вид:

$$
Y = A_0 + A_1 X_1 + \dots + A_m X_m.
$$
 (23)

Для определения коэффициентов модели требуется, применяя МНК, решить задачу минимизации суммарной ошибки  $F$  между экспериментальными  $Y_i^{3KCH}$  и теоретическими (расчетными)  $Y_i^{\text{ceop}}$  значениями для всех исходных данных (опытов):

$$
F(A_0, A_1, ..., A_m) = \sum_{i=1}^{n} (Y_i^{\text{3KCH}} - Y_i^{\text{reop}})^2 \Rightarrow \min\{A_0, A_1, ..., A_m\} \quad (24)
$$

Суммарная ошибка  $F$  зависит от выбора параметров  $A_0$ ,  $A_1, \ldots, A_m$ . Чтобы изменение знака ошибки для *i*-й точки  $(i = 1, 2, ..., n)$  не влияло на абсолютное значение F, их значения возводятся в квадрат. Для нахождения экстремума (минимума)  $F$  приравниваются к нулю все частные производные функции  $F(A_0, A_1, ..., A_m)$  по неизвестным  $A_0, A_1, ..., A_m$ .

$$
\frac{\partial F}{\partial A_j} = 0, \ \ j = \overline{0, \ m}.
$$

Коэффициенты  $(A_0, A_1, ..., A_m)$  определяют, решая в матричной форме систему из  $(m + 1)$  уравнений с  $(m + 1)$  неизвестными

Система представляется в матричном виде:

$$
X \cdot A = Y,\tag{26}
$$

где А - вектор-столбец коэффициентов модели:

$$
A = \begin{bmatrix} A_0 \\ A_1 \\ \dots \\ A_m \end{bmatrix};\tag{27}
$$

 $X$ - матрица вида:

$$
X = \begin{bmatrix} n & \sum_{i=1}^{n} x_{1i} & \sum_{i=1}^{n} x_{2i} & \dots & \sum_{i=1}^{n} x_{mi} \\ \sum_{i=1}^{n} x_{1i} & \sum_{i=1}^{n} x_{1i}^{2} & \sum_{i=1}^{n} x_{1i} x_{2i} & \dots & \sum_{i=1}^{n} x_{1i} x_{mi} \\ \dots & \dots & \dots & \dots & \dots \\ \sum_{i=1}^{n} x_{mi} & \sum_{i=1}^{n} x_{1i} x_{mi} & \sum_{i=1}^{n} x_{2i} x_{mi} & \dots & \sum_{i=1}^{n} x_{mi}^{2} \end{bmatrix};
$$
 (28)

 $Y$  - вектор-столбец, составленный из элементов правой части уравнений:

$$
Y = \begin{bmatrix} \sum_{i=1}^{n} y_i \\ \sum_{i=1}^{n} x_{1i} y_i \\ \dots \\ \dots \\ \sum_{i=1}^{n} x_{mi} y_i \\ \vdots \end{bmatrix} .
$$
 (29)

Решение системы линейных алгебраических уравнений получают, используя матричные методы.

### 5.2. Нелинейные множественные регрессионные модели

При помощи простейших преобразований многие нелинейные модели могут быть приведены к линейной множественной зависимости.

Полиномиальная множественная модель.

Предполагая, что зависимость выходного параметра  $Y$  от входных параметров  $X_i$  является полиномиальной, например, квадратичной, можно использовать преобразования, которые позволяют свести нелинейную задачу к линейному виду:

$$
Y = A_0 + A_1 X_1 + A_2 X_2 + A_3 X_1 X_2 + A_4 X_1 X_1 + A_5 X_2 X_2.
$$
 (30)

Обозначив через  $Z_3 = X_1 X_2$ ,  $Z_4 = X_1 X_1$  и  $Z_5 = X_2 X_2$  и подставив эти выражения в формулу (30), получим уравнение линейной регрессии:

$$
Y = A_0 + A_1 X_1 + A_2 X_2 + A_3 Z_3 + A_4 Z_4 + A_5 Z_5.
$$
 (31)

Таким образом, нелинейная задача сведена к линейной и ее решение может быть получено с использованием методики, представленной в разделе 5.1.

#### Мультипликативная множественная модель.

Пусть требуется выполнить построение нелинейной модели следующего вида:

$$
Y = A_0 X_1^{A1} X_2^{A2} \dots X_m^{Am}.
$$
 (32)

Чтобы свести нелинейную задачу к линейной, необходимо выполнить следующие преобразования уравнения (32):

$$
\ln(Y) = \ln(A_0) + A_1 \ln(X_1) + A_2 \ln(X_2) + \ldots + A_m \ln(X_m). \tag{33}
$$

Обозначив через  $Y^* = \ln(Y)$ ,  $B_0 = \ln(A_0)$ ,  $Z_1 = \ln(X_1)$ ,  $Z_2 =$  $= \ln(X_2), \ldots, Z_m = \ln(X_m)$  и подставив эти выражения в формулу (32), получим уравнение линейной регрессии:

$$
Y^* = B_0 + A_1 Z_1 + A_2 Z_2 + \dots + A_m Z_m.
$$
 (34)

Таким образом, нелинейная модель сведена к линейному виду и ее решение может быть получено известным способом.

#### Обратная множественная регрессионная модель.

Пусть требуется выполнить построение нелинейной модели следующего вида:

$$
Y = 1/(A_0 + A_1 X_1 + ... + A_m X_m). \tag{35}
$$

Обозначив через  $Y^* = 1 / Y$  и подставив это выражение в формулу (34), получим уравнение линейной множественной модели:

$$
Y^* = A_0 + A_1 X_1 + \dots + A_m X_m. \tag{36}
$$

Экспоненциальная модель.

Пусть требуется выполнить построение нелинейной модели следующего вида:

$$
Y = \exp(A_0 + A_1 X_1 + A_2 X_2 + \dots + A_m X_m). \tag{37}
$$

Чтобы свести нелинейную задачу к линейной, необходимо выполнить следующие преобразования уравнения (37):

$$
Y^* = A_0 + A_1 X_1 + A_2 X_2 + \dots + A_m X_m.
$$
 (38)

Вычисление коэффициентов линейной множественной модели  $A_0$ ,  $A_1$ , ...,  $A_m$  выполняется матричными методами решения СЛАУ (по формулам (26)-(29), с учетом выполненных подстановок).

#### 6. ПРОВЕРКА АДЕКВАТНОСТИ МАТЕМАТИЧЕСКОЙ МОДЕЛИ ПО КРИТЕРИЮ ФИШЕРА

С помощью методов математической статистики можно проверить гипотезу о том, что полученная математическая модель удовлетворительно описывает экспериментальные данные.

Одним из методов проверки адекватности математической модели является метод на основе критерия Фишера. По данным эксперимента определяется дисперсия неоднородности (воспроизводимости) экспериментальных данных  $S_Y^2$ , величина которой служит мерой рассеяния, вызванного экспериментальной ошибкой. Дисперсия неоднородности сравнивается с дисперсией адекватности  $S_{\text{av}}^2$ , которая характеризует отклонение экспериментальных данных относительно математической модели. Величина  $F_{\text{nacy}} = S_{\text{an}}^2 / S_Y^2$  характеризует точность модели. Если расчетное значение критерия Фишера  $F_{\text{pacy}} < F_{\text{ra6n}}$ , то полученная модель адекватна, т. е. правильно описывает исследуемую систему.

Табличные значения критерия Фишера определяются из соответствующих таблиц, для чего нужно задаться уровнем значимости а (обычно в инженерно-технических расчетах а принимают равным 0.05) и вычислить число степеней свободы для дисперсии адекватности  $f_1 = N - K$  и число степеней свободы для знаменателя  $f_2 = N(m - 1)$ . Табличные значения критерия Фишера приведены в прил. 3.

Дисперсии адекватности и неоднородности можно рассчитать по формулам (39) и (40) соответственно

$$
S_{\text{av}}^2 = \frac{\sum_{i=1}^{N} (\overline{Y}_i^{\text{3KCT}} - Y_i^{\text{reop}})^2}{N - K},
$$
(39)

где  $N$  – число опытов;

К - число коэффициентов математической модели;

 $\overline{Y}_i^{\text{3kcn}}$  – среднеарифметическое значение выходного параметра в *і*-м опыте;

Y<sup>Teop</sup> - теоретически ожидаемое (расчетное) значение выходного параметра по полученной математической модели для  $i$ -го опыта

Значения критерия Фишера при уровне значимости  $\alpha = 0.05$ представлены в прил. 3.

$$
S_{y}^{2} = \frac{\sum_{i=1}^{N} \sum_{j=1}^{m} (\overline{Y}_{i}^{\text{3KCT}} - Y_{i,j})^{2}}{N(m-1)},
$$
\n(40)

где т - число повторных измерений в каждом опыте;

 $Y_{ii}$  – значение выходного параметра экспериментальны данных, полученных в *і*-м опыте при *ј*-м повторном измерении.

В тех случаях, когда число повторных измерений в опытах различно, например, из-за исключения грубых ошибок, требуется вычислять дисперсии неоднородности каждого опыта и усреднять полученные значения, т. е. пользоваться средним взвешенным значением дисперсий, взятым с учетом числа степеней свободы (равных числу повторных измерений минус 1).

## **7. ПРОВЕРКА И ЗАЩИТА КУРСОВОЙ РАБОТЫ**

Выполненная курсовая работа представляется на проверку не позднее даты, указанной в задании. При необходимости внесения существенных дополнений или исправлений курсовая работа может быть возвращена на доработку. Защита курсовой работы проводится комиссией, составленной из преподавателей кафедры. Студент на защите докладывает основное содержание работы, ее результаты и выводы, отвечает на вопросы членов комиссии. Оценка проводится по десятибалльной системе с учетом содержания работы и ответов на вопросы.

Пример оформления задания представлен в прил. 4. Варианты заданий для самостоятельной и курсовой работ представлены в прил. 5.

### **СПИСОК ИСПОЛЬЗОВАННЫХ ИСТОЧНИКОВ**

1. Спирин, Н. А. Методы планирования и обработки результатов инженерного эксперимента : конспект лекций / Н. А. Спирин, В. В. Лавров ; под общ. ред. Н. А. Спирина. – Екатеринбург : УГТУ-УПИ, 2004. – 257 с.

2. Сидняев, Н. И. Теория планирования эксперимента и анализ статистических данных : учебное пособие / Н. И. Сидняев. – М. : Юрайт, 2011. – 399 с.

3. Спирин, Н. А. Информационные системы в металлургии / Н. А. Спирин, В. В. Лавров. – Екатеринбург, УГТУ-УПИ,  $2004. - 495$  c.

4. Бежок, А. П. Математическое моделирование технологических процессов : учебно-методическое пособие для практических и лабораторных работ для студентов специализации Т.02.01.01 «Литейное производство черных и цветных металлов» / А. П. Бежок, Г. В. Довнар, С. В. Киселев. – Минск, БНТУ, 2002. – 60 с.

### **ПРИЛОЖЕНИЕ 1**

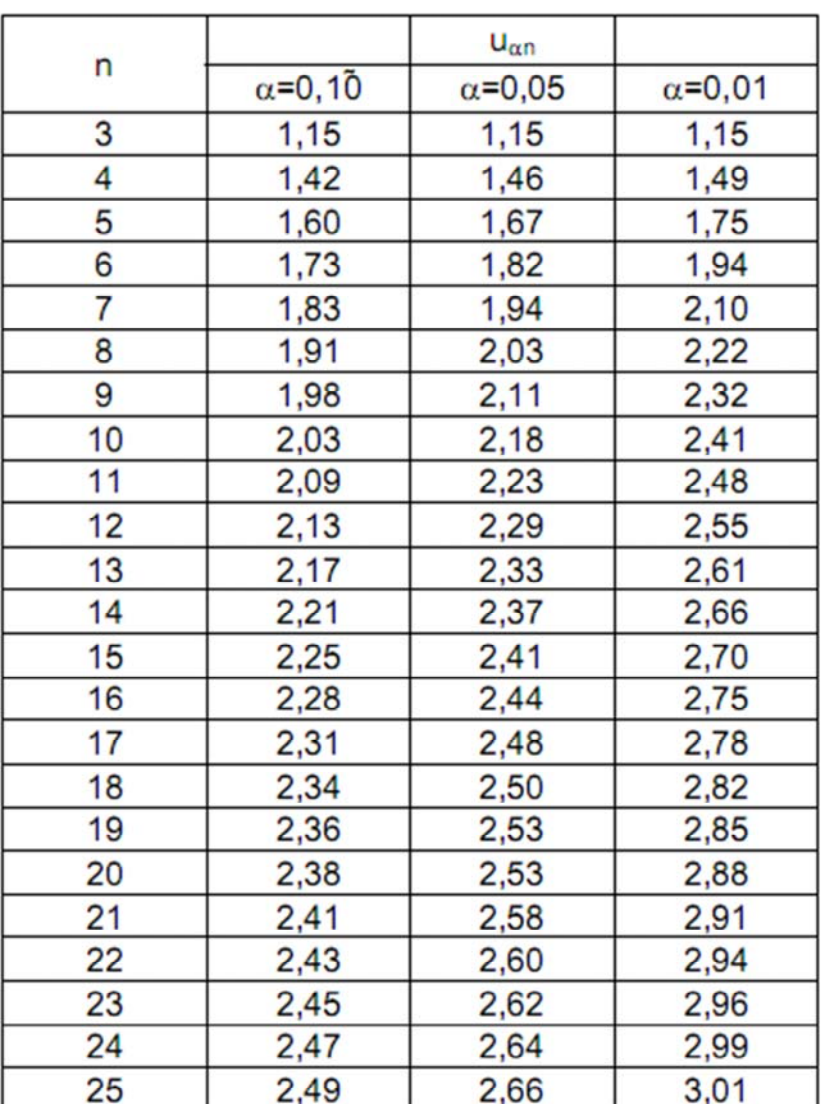

#### Критические значения критерия Н. В. Смирнова в зависимости от объема выборки *n* и уровня значимости α

Критические значения t-критерия Стьюдента при уровне á  $0.10.005$ ,  $0.01$ 

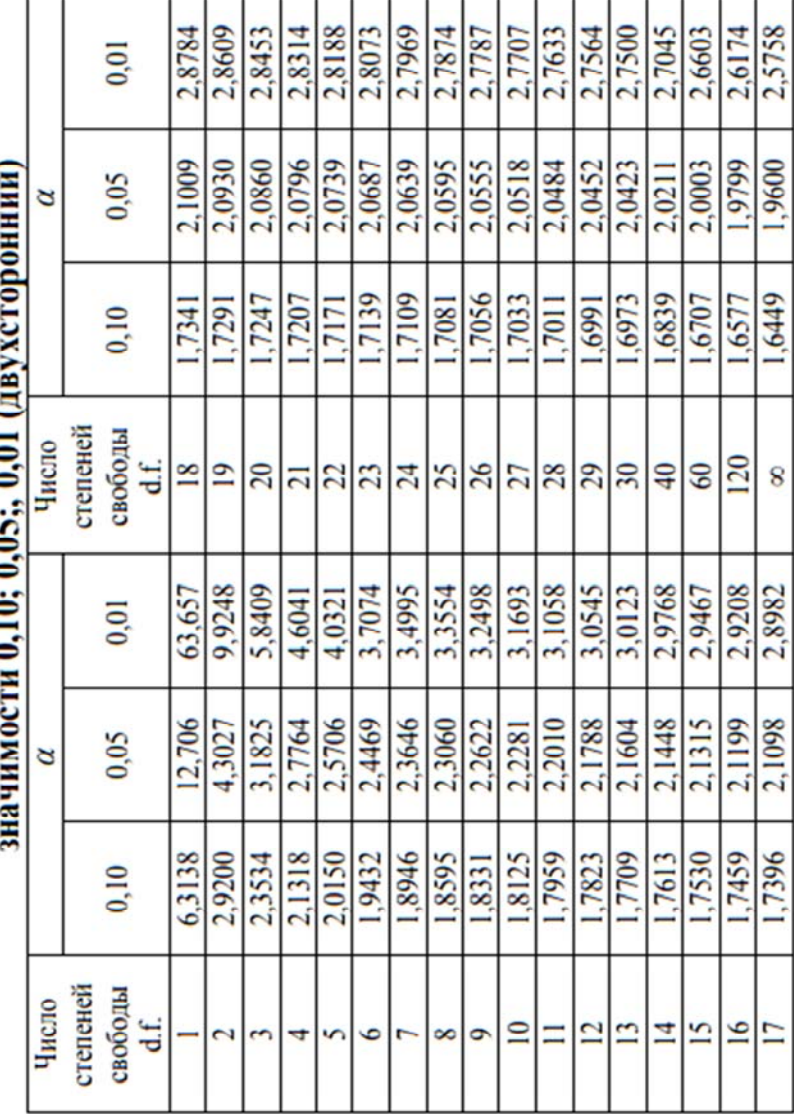

## **ПРИЛОЖЕНИЕ 2**

## ПРИЛОЖЕНИЕ 3

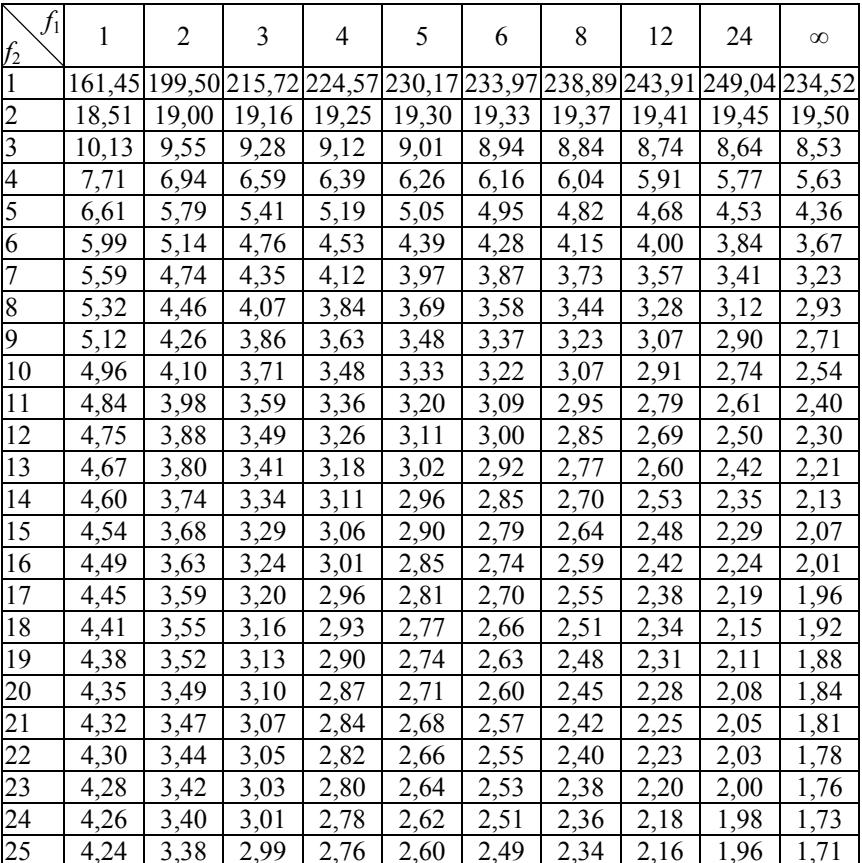

| $\overline{8}$             | 1,69 |      |                      |                       |                      |                                                                             |                                                                   |                                                                                                    |                                     |                                                                                                    |      |                                                                                                    |                                            |                                                                                                    |                   |                                                                                                    |      |                                              |              |                                                              |                                                             | 1,00                                                                                                    |
|----------------------------|------|------|----------------------|-----------------------|----------------------|-----------------------------------------------------------------------------|-------------------------------------------------------------------|----------------------------------------------------------------------------------------------------|-------------------------------------|----------------------------------------------------------------------------------------------------|------|----------------------------------------------------------------------------------------------------|--------------------------------------------|----------------------------------------------------------------------------------------------------|-------------------|----------------------------------------------------------------------------------------------------|------|----------------------------------------------|--------------|--------------------------------------------------------------|-------------------------------------------------------------|----------------------------------------------------------------------------------------------------|
| $\overline{24}$            |      | 1,93 | $\overline{191}$     |                       |                      |                                                                             |                                                                   |                                                                                                    |                                     | 1,70                                                                                                    | 1,67 |                                                                                                    |                                            |                                                                                                    | 1,60              | 1,59                                                                                                    | 1,57 |                                              |              |                                                              |                                                             |                                                                                                    |
| $\overline{2}$             | 2,15 |      | 2,12                 |                       | 2,09                 |                                                                             |                                                                   |                                                                                                    | 1,95                                |                                                                                                    |      |                                                                                                    |                                            |                                                                                                    |                   |                                                                                                    | 1,80 |                                              | 1,78         |                                                              |                                                             | 1,75                                                                                                    |
| $\infty$                   | 2,32 | 2,30 | 2,29                 |                       | 2,27                 | 2,22                                                                        |                                                                   |                                                                                                    |                                     |                                                                                                    |      |                                                                                                    |                                            |                                                                                                    |                   |                                                                                                    |      |                                              | 1,96         |                                                              |                                                             | 1,94                                                                                                    |
| 6                          |      | 2,46 | 2,44                 |                       | 2,42                 |                                                                             |                                                                   |                                                                                                    |                                     |                                                                                                    |      |                                                                                                    |                                            | 2,19                                                                                                    | 2,17              | 2,16                                                                                                    | 2,14 |                                              | 2,12         |                                                              |                                                             | 2,09                                                                                                    |
| $\mathbf{\hat{z}}$         |      | 2,57 |                      |                       |                      |                                                                             |                                                                   |                                                                                                    |                                     |                                                                                                    |      |                                                                                                    |                                            |                                                                                                    |                   |                                                                                                    | 2,26 |                                              |              |                                                              |                                                             | 2,21                                                                                                    |
|                            | 2,74 | 2,73 | 2,71                 |                       | 2,69                 |                                                                             | 2,61                                                              |                                                                                                    |                                     |                                                                                                    |      |                                                                                                    |                                            |                                                                                                    |                   | 2,43                                                                                                    | 2,42 |                                              |              |                                                              |                                                             | 2,37                                                                                                    |
|                            | 2,98 | 2,96 |                      |                       | 2,92                 | 2,87                                                                        |                                                                   |                                                                                                    |                                     |                                                                                                    |      |                                                                                                    |                                            |                                                                                                    |                   |                                                                                                    | 2,65 |                                              | 2,63         |                                                              |                                                             | 2,60                                                                                                    |
| $\overline{\mathbf{c}}$    | 3,37 | 3,35 | 3,34                 |                       | 3,32                 | 3,26                                                                        | 3,23                                                              | 3,21                                                                                                    |                                     |                                                                                                    |      |                                                                                                    |                                            | 3,09                                                                                                    | 3,07              |                                                                                                    | 3,04 |                                              |              |                                                              |                                                             | 2,99                                                                                                    |
|                            | 4,22 | 4,21 | 4,20                 |                       |                      |                                                                             |                                                                   |                                                                                                    |                                     |                                                                                                    |      |                                                                                                    |                                            |                                                                                                    |                   | 3,90                                                                                                    | 3,89 |                                              |              |                                                              |                                                             | 3,84                                                                                                    |
| $\mathcal{L}_{1}$<br>$f_2$ |      |      |                      |                       |                      |                                                                             |                                                                   |                                                                                                    |                                     |                                                                                                    |      |                                                                                                    |                                            |                                                                                                    |                   |                                                                                                    |      |                                              |              |                                                              |                                                             | $\boldsymbol{8}$                                                                                                    |
|                            |      |      | 1,95<br>2,47<br>2,59 | 1,67<br>$rac{26}{27}$ | 1,65<br>2,56<br>2,95 | 1,64<br>2,10<br>2,28<br>2,43<br>2,70<br>2,93<br>3,33<br>$\frac{4,18}{4,17}$ | $\frac{1,62}{1,57}$<br>$\frac{1,90}{1,89}$<br>$\frac{2,54}{2,53}$ | $\overline{51}$<br>1,83<br>$\frac{2,04}{2,00}$<br>$\frac{2,37}{2,34}$<br>$\frac{2,48}{2,45}$<br>2,64<br>2,84 | 1,76<br>2,31<br>$\frac{4,12}{4,08}$ | 1,74<br>1,97<br>$\frac{2,18}{2,13}$<br>2,29<br>$\frac{2,42}{2,40}$<br>2,58<br>$\frac{2,81}{2,79}$<br>3,18 |      | 2,25<br>2,23<br>$\frac{2,37}{2,35}$<br>$\frac{2,52}{2,50}$<br>$\frac{2,76}{2,74}$<br>$\frac{3,15}{3,13}$ | $\frac{2,10}{2,07}$<br>$\frac{4,03}{4,00}$ | $\frac{44}{3}$ $\frac{33}{2}$ $\frac{1}{2}$ $\frac{1}{2}$<br>$\frac{1,65}{2,65}$<br>$\frac{2,06}{2,04}$<br>$\frac{2,21}{2,20}$<br>$\frac{2,33}{2,32}$<br>$\frac{2,49}{2,47}$<br>$\frac{2,72}{2,71}$<br>$\frac{3,11}{3,10}$<br>$3,96$<br>$3,95$ | $\frac{19}{1888}$ | 1,26<br>$\overline{1,21}$<br>1,63<br>$\frac{1,85}{1,83}$<br>$\frac{2,03}{2,01}$<br>$\frac{2,30}{2,29}$<br>$\frac{2,46}{2,44}$<br>$\frac{2,70}{2,68}$<br>3,94<br>3,92 |      | 1,18<br>1,82<br>2,00<br>2,27<br>2,66<br>3,06 | 1,14<br>1,98 | 1,55<br>1,79<br>1,97<br>2,13<br>2,25<br>2,41<br>2,64<br>3,03 | $\frac{1,10}{1,07}$<br>1,54<br>2,24<br>2,40<br>3,02<br>3,87 | $\frac{1,06}{1,03}$<br>$\frac{154}{152}$<br>$\frac{1.77}{1.76}$<br>$\frac{1,96}{1,95}$<br>$\frac{2,11}{2,10}$<br>$\frac{2,23}{2,22}$<br>$\frac{2,39}{2,38}$<br>$\frac{2,62}{2,61}$<br>$\frac{3,01}{3,00}$<br>3,85<br>$rac{900}{400}$ |

Таблица значений F-критерия Фишера при уровне значимости

### ПРИЛОЖЕНИЕ 4

Пример оформления задания

Белорусский национальный технический университет

Механико-технологический факультет

Кафедра «Металлургия черных и цветных сплавов»

**УТВЕРЖДАЮ** 

Заведующий кафедрой  $(\Phi$ <sub>M</sub>.O<sub>.</sub>)

 $\overline{\begin{array}{ccc} \hline \hline & \hline \hline & \hline \hline & \hline \hline \hline & \hline \hline & \hline \hline \end{array}}$   $\overline{\begin{array}{ccc} 20 & \hline \hline \end{array}}$ 

### **ЗАДАНИЕ** на выполнение курсовой работы

по курсу «Математическое моделирование технологических процессов и САПР»

студенту  $(\Phi \text{M.O.})$ 

группы и поставки по поставки по поставки по поставки по поставки по поставки по поставки по поставки по поста

1. Тема работы: Разработка математической модели теплопроводности стали.

2. Сроки сдачи студентом законченной работы:

3. Исходные данные к работе:

Вариант № : Сталь

#### Таблина

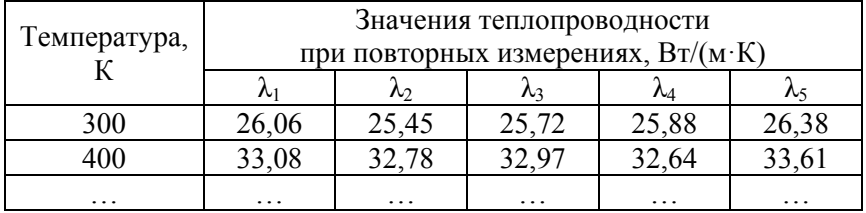

#### Исхолные ланные

4. Содержание расчетно-пояснительной записки (перечень подлежащих разработке вопросов): введение; постановка задачи и исходные данные; методика построения математической модели; результаты расчетов; графики экспериментальной и расчетной зависимостей теплопроводности стали; заключение; перечень использованных источников информации

5. Перечень графического материала (с указанием обязательных чертежей и графиков):

график зависимости удельной теплопроводности стали от температуры (экспериментальные и расчетные данные)

6. Консультанты (с указанием разделов работы):  $(\Phi.M.O.);$  $(\Phi$ .H.O.); 7. Дата выдачи задания:

8. Календарный график работы:

 : разработка методики расчета; : проведение расчетов; : оформление расчетно-пояснительной записки

Руководитель работы \_\_\_\_\_\_\_\_\_\_\_\_\_\_\_\_\_\_\_\_\_\_\_\_\_\_\_\_\_

(*Ф*.*И*.*О*., *подпись*, *дата*)

Задание принял к исполнению

(*подпись студента*, *дата*)

## **ПРИЛОЖЕНИЕ 5**

# ВАРИАНТЫ ЗАДАНИЙ

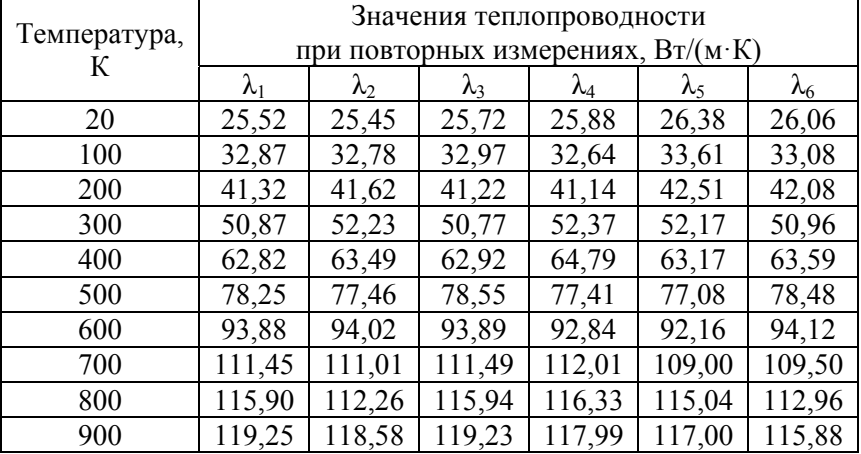

## Вариант № 1

Вариант № 2

| Температура, |                                     | Значения удельной теплоемкости стали |                 |       |       |       |  |  |  |  |
|--------------|-------------------------------------|--------------------------------------|-----------------|-------|-------|-------|--|--|--|--|
| К            | при повторных измерениях, Дж/(кг·К) |                                      |                 |       |       |       |  |  |  |  |
|              | $C_1$                               | $C_2$                                | $\mathcal{C}_3$ | $C_4$ | $C_5$ | $C_6$ |  |  |  |  |
| 350          | 0,480                               | 0,488                                | 0,482           | 0,486 | 0,485 | 0,488 |  |  |  |  |
| 400          | 0,488                               | 0,493                                | 0,492           | 0,494 | 0,490 | 0,495 |  |  |  |  |
| 450          | 0,500                               | 0,502                                | 0,501           | 0,498 | 0,505 | 0,502 |  |  |  |  |
| 500          | 0,503                               | 0,512                                | 0,508           | 0,507 | 0,510 | 0,510 |  |  |  |  |
| 550          | 0,512                               | 0,518                                | 0,519           | 0,515 | 0,515 | 0,517 |  |  |  |  |
| 600          | 0,520                               | 0,524                                | 0,525           | 0,523 | 0,525 | 0,525 |  |  |  |  |
| 650          | 0,533                               | 0,539                                | 0,538           | 0,532 | 0,530 | 0,531 |  |  |  |  |
| 700          | 0,540                               | 0,548                                | 0,546           | 0,544 | 0,545 | 0,547 |  |  |  |  |
| 750          | 0,565                               | 0,561                                | 0,560           | 0,557 | 0,558 | 0,558 |  |  |  |  |
| 800          | 0,570                               | 0,571                                | 0,572           | 0,569 | 0,576 | 0,575 |  |  |  |  |

|                   |                                     |                   |       |       | Значения удельной теплоемкости стали |       |  |  |  |  |
|-------------------|-------------------------------------|-------------------|-------|-------|--------------------------------------|-------|--|--|--|--|
| Температура,<br>К | при повторных измерениях, Дж/(кг·К) |                   |       |       |                                      |       |  |  |  |  |
|                   | $C_1$                               | $\mathcal{C}_{2}$ | $C_3$ | $C_4$ | $C_{5}$                              | $C_6$ |  |  |  |  |
| 350               | 0,480                               | 0,488             | 0,483 | 0,486 | 0,485                                | 0,487 |  |  |  |  |
| 400               | 0,509                               | 0,503             | 0,504 | 0,502 | 0,502                                | 0,502 |  |  |  |  |
| 450               | 0,510                               | 0,512             | 0,514 | 0,515 | 0,515                                | 0,513 |  |  |  |  |
| 500               | 0,525                               | 0,522             | 0,529 | 0,523 | 0,520                                | 0,520 |  |  |  |  |
| 550               | 0,530                               | 0,534             | 0,531 | 0,532 | 0,535                                | 0,533 |  |  |  |  |
| 600               | 0,536                               | 0,542             | 0,539 | 0,540 | 0,541                                | 0,541 |  |  |  |  |
| 650               | 0,542                               | 0,549             | 0,548 | 0,545 | 0,548                                | 0,547 |  |  |  |  |
| 700               | 0,550                               | 0,558             | 0,552 | 0,557 | 0,555                                | 0,551 |  |  |  |  |
| 750               | 0,595                               | 0,591             | 0,590 | 0,589 | 0,587                                | 0,588 |  |  |  |  |

Вариант № 3

Вариант № 4

|                   |                                      |             |               | Значения теплопроводности |             |             |  |  |  |  |
|-------------------|--------------------------------------|-------------|---------------|---------------------------|-------------|-------------|--|--|--|--|
| Температура,<br>К | при повторных измерениях, $Br/(M·K)$ |             |               |                           |             |             |  |  |  |  |
|                   | $\lambda_1$                          | $\lambda_2$ | $\lambda_{3}$ | $\lambda_4$               | $\lambda_5$ | $\lambda_6$ |  |  |  |  |
| 100               | 15,28                                | 14,78       | 15,35         | 15,27                     | 15,16       | 15,25       |  |  |  |  |
| 200               | 16,35                                | 16,39       | 16,45         | 16,32                     | 16,44       | 16,56       |  |  |  |  |
| 300               | 18,43                                | 18,32       | 18,40         | 18,06                     | 17,86       | 18,36       |  |  |  |  |
| 400               | 18,95                                | 18,84       | 18,90         | 18,64                     | 18,42       | 19,16       |  |  |  |  |
| 500               | 21,79                                | 22,00       | 21,68         | 22,28                     | 21,82       | 21,57       |  |  |  |  |
| 600               | 22,55                                | 23,38       | 22,58         | 23,63                     | 22,45       | 23,51       |  |  |  |  |
| 700               | 21,81                                | 21,65       | 21,80         | 21,45                     | 22,00       | 21,34       |  |  |  |  |
| 800               | 21,61                                | 21,34       | 21,65         | 20,93                     | 21,38       | 21,29       |  |  |  |  |
| 900               | 21,21                                | 20,87       | 21,85         | 21,21                     | 20,79       | 20,93       |  |  |  |  |
| 1000              | 19,21                                | 19,58       | 19,75         | 19,86                     | 19,80       | 19,54       |  |  |  |  |

| Температура, | Значения удельной теплоемкости стали |                   |       |       |       |       |  |  |  |
|--------------|--------------------------------------|-------------------|-------|-------|-------|-------|--|--|--|
| К            | при повторных измерениях, Дж/(кг·К)  |                   |       |       |       |       |  |  |  |
|              | $C_1$                                | $\mathcal{C}_{2}$ | $C_3$ | $C_4$ | $C_5$ | $C_6$ |  |  |  |
| 350          | 0,480                                | 0,488             | 0,487 | 0,486 | 0,488 | 0,487 |  |  |  |
| 400          | 0,500                                | 0,503             | 0,504 | 0,502 | 0,505 | 0,502 |  |  |  |
| 450          | 0,510                                | 0,512             | 0,514 | 0,515 | 0,515 | 0,513 |  |  |  |
| 500          | 0,529                                | 0,522             | 0,529 | 0,523 | 0,520 | 0,520 |  |  |  |
| 550          | 0,538                                | 0,534             | 0,531 | 0,532 | 0,535 | 0,533 |  |  |  |
| 600          | 0,540                                | 0,545             | 0,549 | 0,544 | 0,545 | 0,546 |  |  |  |
| 650          | 0,561                                | 0,568             | 0,566 | 0,565 | 0,569 | 0,567 |  |  |  |
| 700          | 0,572                                | 0,577             | 0,576 | 0,573 | 0,575 | 0,578 |  |  |  |
| 750          | 0,580                                | 0,581             | 0,585 | 0,588 | 0,585 | 0,583 |  |  |  |

Вариант № 5

## Вариант № 6

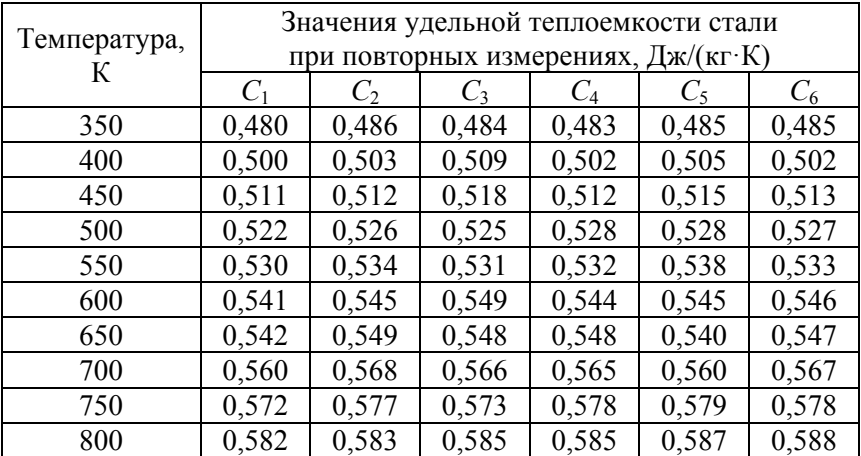

| Температура, | Значения теплопроводности<br>при повторных измерениях, $Br/(M·K)$ |             |             |             |       |             |  |  |  |
|--------------|-------------------------------------------------------------------|-------------|-------------|-------------|-------|-------------|--|--|--|
| К            | $\lambda_1$                                                       | $\lambda_2$ | $\lambda_3$ | $\lambda_4$ | λς    | $\lambda_6$ |  |  |  |
| 100          | 44,65                                                             | 43,84       | 44,16       | 44,66       | 44,20 | 44,88       |  |  |  |
| 200          | 45,50                                                             | 45,66       | 46,86       | 45,58       | 46,31 | 46,48       |  |  |  |
| 300          | 45,68                                                             | 46,38       | 47,37       | 45,64       | 46,50 | 47,35       |  |  |  |
| 400          | 44,20                                                             | 43,96       | 42,71       | 44,27       | 43,41 | 42,81       |  |  |  |
| 500          | 40,61                                                             | 39,94       | 40,85       | 40,65       | 40,70 | 41,39       |  |  |  |
| 600          | 36,90                                                             | 37,77       | 37,81       | 36,91       | 37,61 | 37,43       |  |  |  |
| 700          | 34,60                                                             | 34,61       | 35,47       | 34,65       | 34,91 | 34,35       |  |  |  |
| 800          | 32,51                                                             | 32,14       | 31,58       | 32,71       | 32,20 | 32,49       |  |  |  |
| 900          | 27,41                                                             | 27,31       | 27,38       | 27,30       | 27,40 | 27,79       |  |  |  |
| 1000         | 26,56                                                             | 26,49       | 26,75       | 26,36       | 26,85 | 27,05       |  |  |  |

Вариант № 7

Вариант № 8

|                   |       | Значения удельной теплоемкости стали |       |       |         |       |
|-------------------|-------|--------------------------------------|-------|-------|---------|-------|
| Температура,<br>К |       | при повторных измерениях, Дж/(кг·К)  |       |       |         |       |
|                   | $C_1$ | $C_{2}$                              | $C_3$ | $C_4$ | $C_{5}$ | $C_6$ |
| 350               | 0,480 | 0,486                                | 0,487 | 0,488 | 0,489   | 0,483 |
| 400               | 0,490 | 0,494                                | 0,491 | 0,493 | 0,492   | 0,496 |
| 450               | 0,500 | 0,502                                | 0,505 | 0,502 | 0,503   | 0,505 |
| 500               | 0,519 | 0,511                                | 0,510 | 0,512 | 0,514   | 0,515 |
| 550               | 0,512 | 0,519                                | 0,517 | 0,518 | 0,519   | 0,512 |
| 600               | 0,523 | 0,528                                | 0,525 | 0,529 | 0,527   | 0,525 |
| 650               | 0,532 | 0,536                                | 0,530 | 0,535 | 0,538   | 0,535 |
| 700               | 0,541 | 0,548                                | 0,547 | 0,545 | 0,549   | 0,546 |
| 750               | 0,563 | 0,561                                | 0,560 | 0,565 | 0,562   | 0,568 |
| 800               | 0,570 | 0,574                                | 0,573 | 0,572 | 0,575   | 0,578 |

| Температура, |       | Значения удельной теплоемкости стали         |       |       |         |       |
|--------------|-------|----------------------------------------------|-------|-------|---------|-------|
| К            | $C_1$ | при повторных измерениях, Дж/(кг·К)<br>$C_2$ | $C_3$ | $C_4$ | $C_{5}$ | $C_6$ |
| 350          | 0,481 | 0,488                                        | 0,489 | 0,486 | 0,484   | 0,493 |
| 400          | 0,498 | 0,493                                        | 0,492 | 0,494 | 0,490   | 0,505 |
| 450          | 0,500 | 0,502                                        | 0,503 | 0,508 | 0,505   | 0,510 |
| 500          | 0,511 | 0,512                                        | 0,514 | 0,519 | 0,510   | 0,517 |
| 550          | 0,510 | 0,518                                        | 0,515 | 0,519 | 0,518   | 0,525 |
| 600          | 0,522 | 0,529                                        | 0,528 | 0,525 | 0,527   | 0,531 |
| 650          | 0,540 | 0,542                                        | 0,538 | 0,543 | 0,541   | 0,547 |
| 700          | 0,548 | 0,547                                        | 0,549 | 0,548 | 0,552   | 0,558 |
| 750          | 0,567 | 0,563                                        | 0,562 | 0,561 | 0,565   | 0,572 |
| 800          | 0,572 | 0,573                                        | 0,575 | 0,578 | 0,579   | 0,581 |

Вариант № 9

Вариант $\mathcal{N}_{\!2}$ 10

|                   |                                      |             | Значения теплопроводности |             |             |             |  |  |  |  |
|-------------------|--------------------------------------|-------------|---------------------------|-------------|-------------|-------------|--|--|--|--|
| Температура,<br>К | при повторных измерениях, $Br/(M·K)$ |             |                           |             |             |             |  |  |  |  |
|                   | $\lambda_1$                          | $\lambda_2$ | $\lambda_3$               | $\lambda_4$ | $\lambda_5$ | $\lambda_6$ |  |  |  |  |
| 20                | 48,3                                 | 46,9        | 48,2                      | 47,3        | 47,8        | 48,5        |  |  |  |  |
| 200               | 47,3                                 | 47,1        | 47,8                      | 46,5        | 47,1        | 46,6        |  |  |  |  |
| 300               | 45,0                                 | 44,5        | 45,6                      | 45,2        | 44,7        | 44,2        |  |  |  |  |
| 400               | 42,1                                 | 42,5        | 42,3                      | 41,4        | 41,9        | 41,2        |  |  |  |  |
| 500               | 39,0                                 | 38,0        | 39,2                      | 38,6        | 38,6        | 38,0        |  |  |  |  |
| 600               | 35,8                                 | 35,4        | 35,4                      | 36,0        | 35,7        | 36,0        |  |  |  |  |
| 700               | 33,1                                 | 33,2        | 33,2                      | 32,6        | 32,8        | 32,1        |  |  |  |  |
| 800               | 25,2                                 | 24,6        | 25,4                      | 24,7        | 25,2        | 24,9        |  |  |  |  |
| 900               | 24,0                                 | 24,5        | 24,4                      | 24,1        | 24,5        | 24,4        |  |  |  |  |
| 1000              | 24,3                                 | 23,5        | 24,1                      | 24,1        | 24,5        | 24,2        |  |  |  |  |

| Температура, |                                      |             | Значения теплопроводности |             |       |             |  |  |  |  |
|--------------|--------------------------------------|-------------|---------------------------|-------------|-------|-------------|--|--|--|--|
|              | при повторных измерениях, $Br/(M·K)$ |             |                           |             |       |             |  |  |  |  |
|              | $\lambda_1$                          | $\lambda_2$ | $\lambda_3$               | $\lambda_4$ | λς    | $\lambda_6$ |  |  |  |  |
| 100          | 28,73                                | 28,44       | 28,65                     | 28,53       | 27,98 | 28,88       |  |  |  |  |
| 200          | 29,80                                | 30,05       | 30,05                     | 29,70       | 30,66 | 30,55       |  |  |  |  |
| 300          | 31,25                                | 30,40       | 31,21                     | 31,35       | 31,42 | 30,67       |  |  |  |  |
| 400          | 31,28                                | 31,67       | 30,86                     | 31,68       | 31,22 | 31,10       |  |  |  |  |
| 500          | 30,95                                | 31,15       | 30,39                     | 30,93       | 31,54 | 31,00       |  |  |  |  |
| 600          | 30,18                                | 30,65       | 29,67                     | 30,08       | 29,93 | 30,66       |  |  |  |  |
| 700          | 27,88                                | 28,44       | 27,68                     | 27,88       | 27,82 | 27,92       |  |  |  |  |
| 800          | 24,97                                | 25,48       | 24,81                     | 24,87       | 25,24 | 25,06       |  |  |  |  |

Вариант $\mathbf{N\!}_2$ 11

Вариант № 12

|                   |                                      |             | Значения теплопроводности |             |       |             |  |  |  |  |
|-------------------|--------------------------------------|-------------|---------------------------|-------------|-------|-------------|--|--|--|--|
| Температура,<br>К | при повторных измерениях, $Br/(M·K)$ |             |                           |             |       |             |  |  |  |  |
|                   | $\lambda_1$                          | $\lambda_2$ | $\lambda_3$               | $\lambda_4$ | λς    | $\lambda_6$ |  |  |  |  |
| 20                | 34,52                                | 34,87       | 34,54                     | 34,50       | 35,46 | 34,65       |  |  |  |  |
| 200               | 35,57                                | 36,24       | 35,50                     | 36,31       | 35,84 | 35,60       |  |  |  |  |
| 300               | 35,48                                | 36,28       | 35,43                     | 36,56       | 36,24 | 36,01       |  |  |  |  |
| 400               | 35,58                                | 35,48       | 35,28                     | 36,26       | 36,66 | 36,35       |  |  |  |  |
| 500               | 34,25                                | 34,46       | 34,26                     | 34,23       | 33,97 | 33,56       |  |  |  |  |
| 600               | 32,01                                | 31,26       | 32,06                     | 31,59       | 31,63 | 31,45       |  |  |  |  |
| 700               | 28,59                                | 28,04       | 28,39                     | 28,89       | 28,63 | 28,01       |  |  |  |  |
| 800               | 26,83                                | 26,52       | 26,63                     | 26,40       | 27,03 | 26,90       |  |  |  |  |
| 900               | 27,65                                | 27,81       | 27,04                     | 27,47       | 27,34 | 27,80       |  |  |  |  |
| 1000              | 27,83                                | 28,28       | 27,93                     | 28,10       | 28,07 | 28,46       |  |  |  |  |

| Температура, | Значения теплопроводности<br>при повторных измерениях, $Br/(M·K)$ |             |             |             |       |             |  |  |  |
|--------------|-------------------------------------------------------------------|-------------|-------------|-------------|-------|-------------|--|--|--|
| К            | $\lambda_1$                                                       | $\lambda_2$ | $\lambda_3$ | $\lambda_4$ | λς    | $\lambda_6$ |  |  |  |
| 300          | 50,86                                                             | 50,84       | 50,29       | 51,38       | 51,05 | 51,15       |  |  |  |
| 400          | 49,08                                                             | 48,02       | 49,38       | 49,22       | 48,50 | 48,20       |  |  |  |
| 500          | 45,01                                                             | 44,55       | 45,01       | 44,66       | 44,45 | 44,91       |  |  |  |
| 600          | 42,88                                                             | 43,14       | 42,28       | 43,20       | 42,70 | 42,75       |  |  |  |
| 700          | 39,95                                                             | 39,31       | 39,90       | 39,13       | 39,30 | 38,92       |  |  |  |
| 800          | 35,78                                                             | 35,73       | 35,20       | 36,25       | 35,60 | 35,57       |  |  |  |
| 900          | 31,78                                                             | 31,34       | 31,76       | 32,51       | 31,90 | 31,55       |  |  |  |
| 1000         | 26,12                                                             | 25,71       | 26,10       | 26,15       | 25,95 | 25,68       |  |  |  |
| 1100         | 26,27                                                             | 26,30       | 26,47       | 26,36       | 26,40 | 25,95       |  |  |  |
| 1200         | 28,08                                                             | 27,32       | 28,21       | 27,59       | 27,75 | 27,78       |  |  |  |

Вариант № 13

Вариант № 14

| Температура,<br>К | Значения удельной теплоемкости стали |       |       |       |         |       |  |
|-------------------|--------------------------------------|-------|-------|-------|---------|-------|--|
|                   | при повторных измерениях, Дж/(кг·К)  |       |       |       |         |       |  |
|                   | $C_1$                                | C,    | $C_3$ | $C_4$ | $C_{5}$ | $C_6$ |  |
| 350               | 0,480                                | 0,488 | 0,487 | 0,486 | 0,488   | 0,480 |  |
| 400               | 0,500                                | 0,503 | 0,504 | 0,502 | 0,505   | 0,502 |  |
| 450               | 0,511                                | 0,512 | 0,514 | 0,515 | 0,515   | 0,515 |  |
| 500               | 0,528                                | 0,522 | 0,529 | 0,523 | 0,525   | 0,520 |  |
| 550               | 0,530                                | 0,534 | 0,531 | 0,532 | 0,535   | 0,538 |  |
| 600               | 0,547                                | 0,545 | 0,549 | 0,544 | 0,545   | 0,540 |  |
| 650               | 0,542                                | 0,549 | 0,548 | 0,548 | 0,548   | 0,547 |  |
| 700               | 0,560                                | 0,568 | 0,566 | 0,565 | 0,561   | 0,567 |  |
| 750               | 0,570                                | 0,577 | 0,576 | 0,573 | 0,575   | 0,578 |  |
| 800               | 0,581                                | 0,584 | 0,585 | 0,586 | 0,580   | 0,589 |  |

| Температура,<br>К | Значения теплопроводности          |             |               |             |       |             |  |
|-------------------|------------------------------------|-------------|---------------|-------------|-------|-------------|--|
|                   | при повторных измерениях, Вт/(м·К) |             |               |             |       |             |  |
|                   | $\lambda_1$                        | $\lambda_2$ | $\lambda_{3}$ | $\lambda_4$ | λς    | $\lambda_6$ |  |
| 200               | 26,49                              | 26,35       | 26,44         | 26,76       | 26,45 | 25,95       |  |
| 300               | 27,51                              | 27,15       | 27,71         | 27,34       | 27,23 | 26,88       |  |
| 400               | 27,65                              | 27,08       | 27,85         | 27,55       | 27,40 | 27,21       |  |
| 500               | 27,85                              | 28,00       | 27,75         | 27,77       | 27,71 | 27,83       |  |
| 600               | 26,74                              | 27,16       | 26,84         | 27,32       | 27,25 | 27,41       |  |
| 700               | 26,55                              | 26,84       | 26,45         | 27,11       | 26,77 | 26,38       |  |
| 800               | 25,43                              | 25,10       | 25,53         | 25,89       | 25,63 | 25,84       |  |
| 900               | 24,76                              | 25,16       | 24,96         | 24,95       | 25,14 | 25,46       |  |
| 1000              | 27,39                              | 26,23       | 27,19         | 26,33       | 26,71 | 27,21       |  |
| 1100              | 27,85                              | 27,28       | 27,95         | 27,76       | 27,69 | 27,80       |  |

Вариант № 15

Вариант  $\mathcal{N}$  16

| Температура,<br>К | Значения теплопроводности            |               |           |             |        |             |  |
|-------------------|--------------------------------------|---------------|-----------|-------------|--------|-------------|--|
|                   | при повторных измерениях, $Br/(M·K)$ |               |           |             |        |             |  |
|                   | $\lambda_{1}$                        | $\lambda_{2}$ | $\lambda$ | $\lambda_4$ | λς     | $\lambda_6$ |  |
| 200               | 25,62                                | 26,12         | 25,93     | 25,72       | 25,80  | 25,70       |  |
| 300               | 28,50                                | 28,79         | 28,06     | 28,60       | 28,60  | 28,56       |  |
| 400               | 34,29                                | 33,60         | 33,79     | 34,49       | 33,90  | 33,58       |  |
| 500               | 41,32                                | 40,96         | 40,79     | 41,82       | 41,10  | 41,17       |  |
| 600               | 50,07                                | 50,99         | 49,36     | 50,17       | 50,00  | 49,13       |  |
| 700               | 60,21                                | 60,33         | 58,72     | 60,51       | 59,60  | 59,66       |  |
| 800               | 71,77                                | 70,58         | 71,57     | 71,97       | 71,40  | 71,11       |  |
| 900               | 83,86                                | 85,40         | 82,42     | 83,66       | 84,00  | 85,62       |  |
| 1000              | 95,88                                | 96,19         | 93,65     | 95,98       | 95,25  | 95,37       |  |
| 1100              | 105,10                               | 105,42        | 104,84    | 105,05      | 105,25 | 106,35      |  |

Учебное издание

**РАФАЛЬСКИЙ** Игорь Владимирович **ЛУЩИК** Павел Евгеньевич **АРАБЕЙ** Анастасия Витальевна

#### **МАТЕМАТИЧЕСКОЕ МОДЕЛИРОВАНИЕ ТЕХНОЛОГИЧЕСКИХ ПРОЦЕССОВ И САПР**

Учебно-методическое пособие по выполнению курсовой работы для студентов специальности 1-42 01 01 «Металлургическое производство и материалообработка (по направлениям)»

> Редактор *Н. Ю. Казакова* Компьютерная верстка *Е. А. Беспанской*

Подписано в печать 22.02.2023. Формат  $60\times84$   $^1/_{16}$ . Бумага офсетная. Ризография. Усл. печ. л. 2,50. Уч.-изд. л. 1,77. Тираж 100. Заказ 662.

Издатель и полиграфическое исполнение: Белорусский национальный технический университет. Свидетельство о государственной регистрации издателя, изготовителя, распространителя печатных изданий № 1/173 от 12.02.2014. Пр. Независимости, 65. 220013, г. Минск.